# ПРОТОКОЛ ПРОВЕДЕННЯ ЕЛЕКТРОННОГО **АУКЦІОНУ** No UA-PS-2021-06-02-000001-2

Найменування оператора, через електронний майданчик якого було заведено **інформацію про лот в ЕТС:** Товарна біржа «ІННЕКС»

Найменування оператора, через електронний майданчик якого надано найвищу цінову пропозицію (подано заяву від одного учасника): Товарна біржа «ІННЕКС»

Найменування оператора, через електронний майданчик якого надано наступну за розміром цінову пропозицію після цінової пропозиції переможця електронного аукціону: Українська універсальна біржа

#### Номер лоту: 02

Організатор аукціону: Державне автотранспортне підприємство експедиційних та спеціальних автомобілів НАН України

Статус електронного аукціону: Аукціон відбувся

Дата та час початку електронного аукціону: 22.06.2021 13:58:45

Дата та час завершення електронного аукціону: 22.06.2021 14:36:45

Найменування активів (майна)/права лоту (склад лоту): Автомобіль вантажний MERSEDES-BENZ 809, рік випуску 1983

Автомобіль вантажний MERSEDES-BENZ 809, державний номер АА6806ОК, ідентифікаційний номер - 31605214784411, рік випуску - 1983

Автомобіль вантажний знаходиться в технічно несправному стані. Корозійні пошкодження мають такі елементи кузова КТЗ: панель підлоги кузова, кабіни, поріг кузова лівий та правий, коробчасті елементи жорсткості, крила, щит передка, панель передка, значна корозія карнизів, дверей, капоту, арок коліс, місцями наскрізна корозія. Для подальшої експлуатації автомобіль потребує ремонту: двигун та ходова частина, рульовий механізм, коробка передач, паливна система, електрообладнання; потребує заміни: амортизатори передні, задні, гальмівні колодки та барабани, деталі рульового механізму, глушник.

Організатор аукціону не несе відповідальність за відсутність деталей на транспортному засобі. Кожен учасник має змогу ознайомитись з майном перед початком аукціону та усвідомлює технічний стан транспортного засобу при участі в аукціоні. Місцезнаходження майна: м. Київ, вул. В. Степанченка, 5

Стартова ціна лота: 19 344,17 ГРН, без ПДВ

Ціна реалізації без ПДВ: 30 300,00 ГРН

Ціна реалізації: 36 360,00 ГРН, в т.ч. ПДВ - 6 060,00 ГРН

Крок аукціону: 193.44 ГРН

#### Розмір гарантійного внеску: 1 934,42 ГРН

### Учасники електронного аукціону:

- 1. Шишлаков Олександр Сергійович, ідентифікаційний код: 3192918855
- 2. Шишлаков Володимир Сергійович, ідентифікаційний код: 3256511790
- 3. Павлюк Микола Іванович, ідентифікаційний код: 3012222235

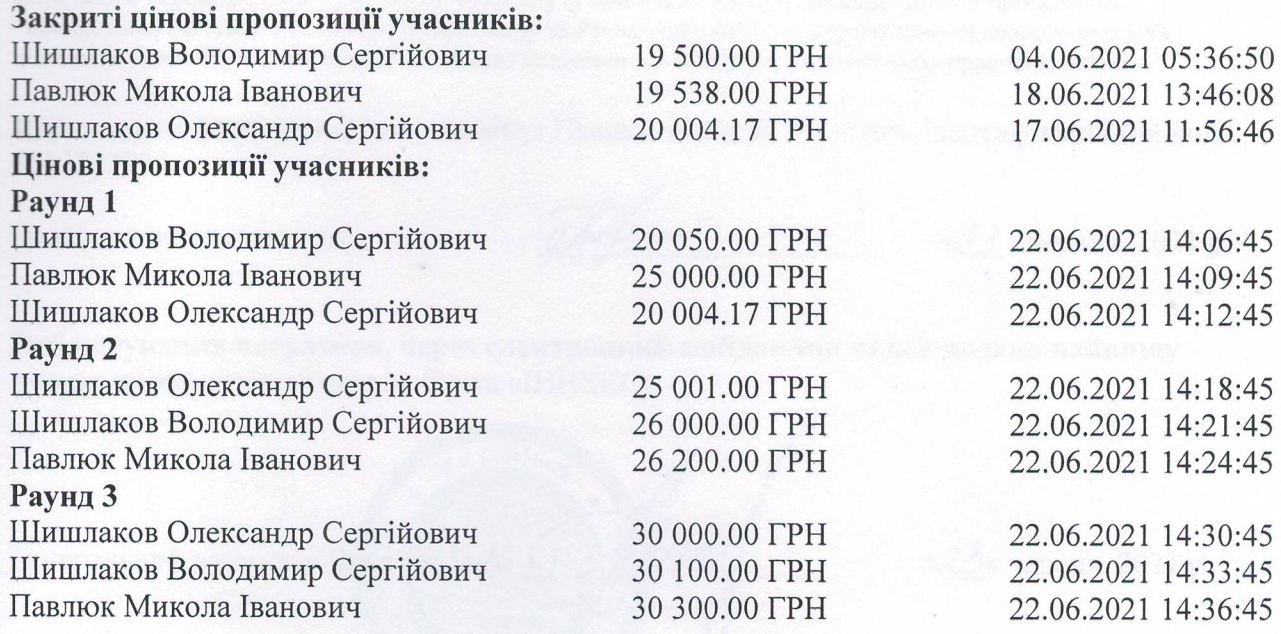

Переможець електронного аукціону (учасник, що подав єдину заяву): Павлюк Микола Іванович, ідентифікаційний код: 30122222235

Учасник, якого дискваліфіковано відповідно до п. Регламенту (якому відмовлено у затвердженні протоколу): немає

Реквізити організатора для сплати коштів/орендної плати за активи (майно)/право, перерахування оператором внесків:

Отримувач: ДАТП НАН України Код отримувача (ЄДРПОУ): 05417511 Банк отримувача: ПАТ КБ «ПриватБанк» Номер рахунку (IBAN): UA693206490000026004052618784 МФО 320649 Призначення платежу: за автомобіль згідно договору від  $N_2$ 

Ресстраційний внесок, який стягується з кожного учасника в електронному аукціоні: 17,00 грн. (сімнадцять гривень 00 копійок), з ПДВ.

Винагорода оператора, через електронний майданчик якого подано найвищу цінову пропозицію (подано заяву від одного учасника): 1 818,00 грн. (одна тисяча вісімсот вісімнадцять гривень 00 копійок), в т.ч. ПДВ - 303,00 грн.

Сума, що підлягає перерахуванню переможцю електронного аукціону від оператора, через електронний майданчик якого подано найвищу цінову пропозицію: 116,42 грн. (сто шістнадцять гривень 42 копійки).

Сума, яка підлягає сплаті переможцем електронного аукціону: 36 360,00 грн. (тридцять шість тисяч триста шістдесят гривень 00 копійок), в т.ч. ПДВ - 6 060,00 грн.

## Протокол електронного аукціону сформовано: 22.06.2021 14:36:45

Переможець електронного аукціону (учасник, що подав єдину заяву) зобов'язується: - підписати в (4) чотирьох оригінальних примірниках протокол електронного аукціону у строки передбачені цим Регламентом або іншим нормативно-правовим актом та направити його на підписання оператору, через який таким переможцем електронного аукціону (учасником) подано найвищу цінову пропозицію. - провести розрахунок відповідно до договору та Регламенту (іншого нормативно-правового акту), та підписати договір у строки передбачені цим Регламентом або іншим нормативно-правовим актом.

Переможець електронного аукціону: Павлюк Микола Іванович, ідентифікаційний код: 3012222235

Павлюк Микола Іванович

«23» червня 2021 р.

Найменування оператора, через електронний майданчик якого надано найвищу цінову пропозицію: Товарна біржа «ІННЕКС»

**CPBIH** Генеральний директор Лисечко П.АР « $23$ » червня 2021 р. 00 3238865  $Q*dQ$ 

Найменування організатора: Державне автотранспортне підприємство експедиційних та спеціальних автомобілів НАН України

Директор ДАТП НАН України

 $4H1B$ 

«23» червня 2021 р.

ChoCAI ISOE.00 CI iemanowegodo vrednavya otomacovana na sovoet

þ

Knig

Преклиго, проиумерозане

k.

CRIVILES OCCESSIVOS

Генеральний директ

«ОМЧЕКС»

II.A.JECTEO